**Center for the Study of Traumatic Stress**

**CSTS | Department of Psychiatry | Uniformed Services University | 4301 Jones Bridge Road, Bethesda, MD 20814-4799 | [www.CSTSonline.org](https://www.CSTSonline.org)**

## **Medical IDs on Our Smartphones**

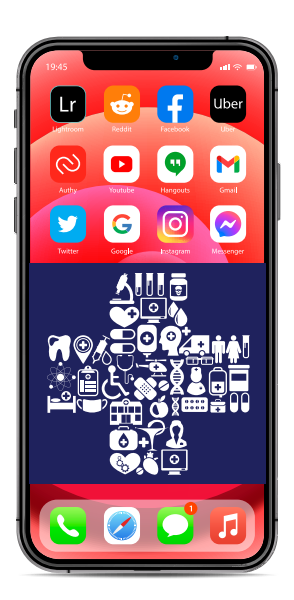

Services Jniversity

> Medical emergencies can occur unexpectedly and leave us unable to communicate important information, such as medical conditions, allergies, and emergency contacts. There is a simple and safe way to keep information handy so that good samaritans and responders can help.

Smartphones allow you to create Medical IDs with critical emergency information, which can be visible on the phone's lock screen to assist helpers when needed. Scan the codes below for instructions to set up a medical ID on Android and Apple smartphones. You can also complete the card below by filling out this electronic form or printing and filling it out by hand. Print out a copy and keep it in your wallet or purse in case of an emergency.

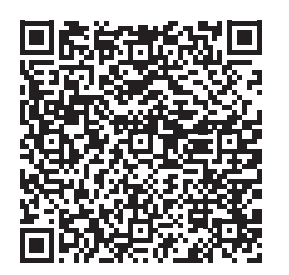

**Android Phone Apple iPhone**

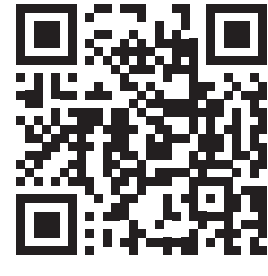

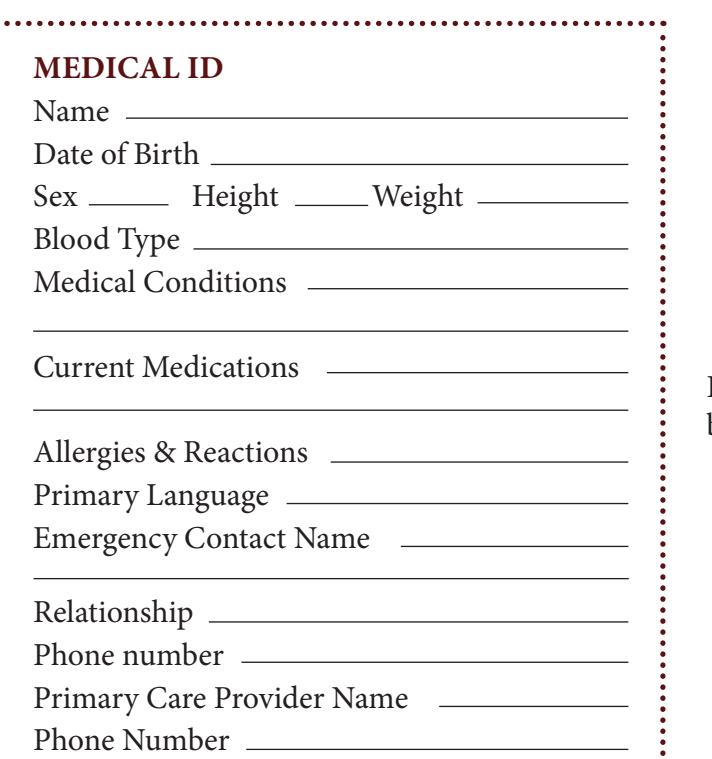

 $\bm{\varkappa}$ Cut along dotted lines.

Fold in half to make a business size card.

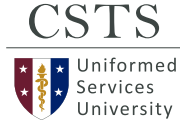